## **10.1.3** 网络方式

菜单栏——服务—系统日志—启用,网络输出—保存设置—(应用)

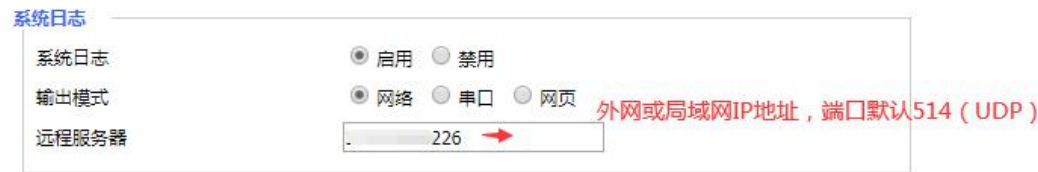